# **Optimize Java Persistence, Scale and Failover Connections with JDBC and UCP**

**Kuassi Mensah Oracle Corporation USA**

## **Keywords:**

Java persistence, JDBC, Universal Connection Pool, RAC, Data Guard, Fast Connection Failover, Runtime Load Balancing, Web-Affinity, Transaction-Affinity

#### **Introduction**

So, you have your POJO, Entity Beans and other high-level JPA programming models but your job is not yet done. Java persistence depend on low level APIs and frameworks including connection pools, JDBC, and the networking infrastructure. This paper aims at helping you implement efficient Java persistence using Oracle JDBC and the Universal Connection Pool. Coverage include how to: scale and fail-over connections with Fast Connection Failover and Runtime Load balancing; implement Web-session and transaction affinity in RAC and Data Guard environments; optimize LOB operations and bulk data transferts; implement cache invalidation with Change Notification; support SSL, Kerberos and Radius authentication; trade speed for space or vice versa.

## **Universal Connection Pool (UCP)**

Connection creation and tearing down is expensive and no Java developer in his right mind would explicitly create/destroy physical connections; in other words, connection pooling is the norm. Oracle furnishes a single Java Connection Pool, UCP, which allows pooling any type of Java connection including JDBC, XA, JCA, and LDAP. UCP has a seamless integration with Oracle Database RAC and Data Guard; may be used by any Java Application Server (Oracle, non-Oracle) against any RDBMS (Oracle, non-Oracle). The UCP developers guide<sup>1</sup> furnishes a complete description of all its features. This paper will rather focus on advanced features or services that UCP furnishes, mainly in Oracle Database HA configurations, including:

Fast Connection Failover (FCF), Runtime Connection Load Balancing (RCLB),Web Session Based Affinity to RAC instance, and Transaction Based Affinity to RAC instance.

#### *Oracle Database HA Configurations*

The Oracle Database furnishes the following High-Availability configurations:

Single Instance HA

 $\overline{a}$ 

- Cold Failover Cluster
- RAC, RAC One, RAC with Vendor Clusterware
- Data Guard Physical Standby (single Instance or RAC with/without Broker)
- Data Guard Logical Standby (Single Instance or RAC with/without Broker)

<sup>&</sup>lt;sup>1</sup> http://www.oracle.com/pls/db112/to\_pdf?pathname=java.112/e12265.pdf

A detailed coverage of each of these configurations can be found in Oracle Database 11g Release 2 Hi High Availability Overview document @ http://download.oracle.com/docs/cd/E14072\_01/server.112/e10804.pdf

# *Fast Application Notification (FAN)*

FAN allows emitting events when a managed service, instance or site<sup>2</sup> goes up or down. The events are then propagated by a notification mechanism; FAN uses either Oracle Notification System (ONS) to send the events to JDBC clients when conditions change. The main benefits of FAN when compared to TCP timeouts are: fast detection of condition change and fast notification.

# **Fast Connection Failover (FCF) with UCP**

FCF is a process that Oracle JDBC uses for managing FAN events. The key features of FCF are:

- a) Rapid database service/instance/node failure detection then abort and removal of invalid connections from the pool
- b) UCP can be configured for Fast Connection Failover (FCF) to automatically connect to a new primary database upon failover.

The following code fragment shows how a plain JDBC application would enable Fast Connection Failover and retry to get a new connection upon instanec failiure.

```
PoolDataSource pds = PoolDataSourceFactory.getPoolDataSource();
pds.setONSConfiguration("nodes=racnode1:4200,racnode2:4200");
pds.setFastConnectionFailoverEnabled(true);
......
boolean retry = false;
do {
   try {
     Connection conn = pds.getConnection("scott", "tiger");
     // Data operations using conn object
    retry = false;
   } catch (SQLException sqlexc) {
    if (conn == null || || ((ValidConnection) conn).isValid())retry = true; }
} while (retry);
......
```
# **Runtime Connection Load Balancing (RCLB) with UCP**

 $\overline{a}$ 

Oracle RAC emits Load Balancing Advisories that allow implementing Runtime Connection Load Balancing.

 $2^2$  After a failover, the Oracle Data Guard Broker (broker) publishes FAN events.

# *RCLB: what for?*

- Manages pooled connections for high performance and scalability
- Receives continuous recommendations on the percentage of work to route to Database instances
- Adjusts distribution of work based on different backend node capacities such as CPU capacity or response time
- Reacts quickly to changes in Cluster Reconfiguration, Application workload, overworked nodes or hangs

## *Enabling RCLB*

- Enable Fast Connection Failover
- Set RAC load balancing advisory GOAL for each service, using DBMS\_SERVICE
	- NONE (default)<br>• GOAL SERVIC
	- GOAL\_SERVICE\_TIME best service time overall
	- DBMS\_SERVICE.CREATE\_SERVICE('SERVICE1','SERVICE1.company.com', goal => DBMS\_SERVICE.GOAL\_SERVICE\_TIME)
		-
	- GOAL THROUGHPUT -- best throughput overall DBMS\_SERVICE.CREATE\_SERVICE ('SERVICE2', 'SERVICE2.company.com', goal => DBMS\_SERVICE.GOAL\_THROUGHPUT)

Alternatively, set service goal using the init.ora goal parameter

- Set CLB\_GOAL for the listener to CLB\_GOAL\_SHORT
	- CLB\_GOAL\_SHORT connection load balancing uses RAC Load Balancing Advisory DBMS\_SERVICE.MODIFY\_SERVICE ("SERVICE1","SERVICE1.company.com",  $c1b$  goal  $\Rightarrow$  DBMS\_SERVICE.CLB\_GOAL\_SHORT)
	- CLB GOAL  $LONG$  for applications that have long-lived connections DBMS\_SERVICE.MODIFY\_SERVICE ('SERVICE2', 'SERVICE2.company.com',

 $c1b$  goal  $\Rightarrow$  DBMS SERVICE.CLB GOAL LONG)

Alternatively, set connection load balancing goal using srvctl

#### **Web-Session Affinity with UCP**

#### *What for?*

Benefits applications with repeated operations against the same client records such as:

- 1) Online shopping: create a cart, add to the cart, modify the cart, display the cart, add to the cart, display the cart, etc.
- 2) Online banking: logon to an account, display transactions, enter bill line items, confirm payment transaction, display pending payments, verify a vendor"s history, etc.
- 3) Self-service human resources: logon to an account, display paystub, check vacation balance, enter vacation time, etc.

#### *How does it work?*

Affinity scope: determined by the web-session life cycle, affinity hint, or available connections in the pool

Affinity hints: each RAC instance evaluates performance metrics and sends affinity hints per Service to UCP

Affinity Contexts: stored within application and accessed via Affinity Callback

Affinity Callback: used by the pool to store and retrieve Affinity Contexts

- The first connection request uses RCLB to select a connection
- Subsequent requests enforce Affinity
- Connection selection falls back to RCLB after Affinity ends
- Affinity is only a hint: UCP resorts to RCLB whenever a desired connection is not found

#### *Code Snippet*

```
PoolDataSource pds = PoolDataSourceFactory.getPoolDataSource();
pds.setONSConfiguration("nodes=racnode1:4200,racnode2:4200");
pds.setFastConnectionFailoverEnabled(true);
ConnectionAffinityCallback cbk = new MyCallback();
Pds.registerConnectionAffinityCallback(cbk);
......
class MyCallback implements ConnectionAffinityCallback 
{ ......
   Object appAffinityContext = null;
   AffinityPolicy policy = AffinityPolicy.WEBSESSION_AFFINITY;
   public boolean setConnectionAffinityContext(Object cxt)
  { appAffinityContext = cxt; }
   public Object getConnectionAffinityContext()
   { return appAffinityContext; }
   ...... 
}
```
#### **Transaction Based Affinity with UCP**

#### *What for?*

- a) Enables XA and RAC to work together with optimal performance Eliminates current single DTP service limitation for XA/RAC
- b) Transaction affinity is the ability to automatically localize a global transaction to a single RAC instance
- c) Transaction Affinity scope is the life of a global transaction
- first connection request for a global transaction uses RCLB
- subsequent requests uses affinity and are routed to the same RAC instance when XA first started

#### *How does it work?*

Affinity scope: determined by the transaction lifecycle and database failure events Affinity contexts: stored within application and accessed via Affinity Callback; cleared by application after transaction completes; can be propagated with transaction contexts Affinity Callback: used by the pool to store and retrieve Affinity Contexts

```
PoolDataSource pds = PoolDataSourceFactory.getPoolDataSource();
pds.setFastConnectionFailoverEnabled(true);
ConnectionAffinityCallback cbk = new MyCallback();
Pds.registerConnectionAffinityCallback(cbk);
```

```
......
class MyCallback implements ConnectionAffinityCallback 
{ ......
  Object appAffinityContext = null; AffinityPolicy policy = AffinityPolicy.TRANSACTION_AFFINITY;
  public boolean setConnectionAffinityContext(Object cxt)
   { appAffinityContext = cxt; }
   public Object getConnectionAffinityContext()
   { return appAffinityContext; }
   ...... 
}
```
#### **How to Optimize LOB operations and Bulk Data Transfer with JDBC**

## *LOB Prefetch*

LOB Prefetch allows retrieving the LOB locator and LOB data in the same roundtrip. LOB prefetch is extremely effective for small LOBs (less than 5k) but its effect diminishes as the LOB size increases. As shown in Illustration 1, for LOBs that are 1K in size, the numbers show a throughput of 1652 LOB/sec with LOB prefetch turned ON versus 75 LOB/sec without LOB prefetch turned on. For LOBs that are 10K in size, the difference is not as significant however there is a difference (108 LOB/sec with LOB prefetch turned on versus 53 LOB/sec with LOB prefetch turned off).

## *SecureFile LOB*

SecureFiles LOBs are a new generation of LOB data types i.e., LOBs created with STORE AS SECUREFILE option.

Key benefits of SecureFiles LOBS include:

- Compression: compress data to save disk space.
- Encryption: allows for random reads and writes of encrypted data.
- Deduplication: enables Oracle database to automatically detect duplicate LOB data and conserve space by storing only one copy of data.
- LOB data path optimization: includes logical cache above storage layer and new caching modes.

#### Oracle JDBC supports SecureFile LOBs through new APIs including:

```
java.sql.{ClobShare|BlobShare}
oracle.sql.{BlobRegion|ClobRegion}
oracle.sql.{setOptions|getOptions}
oracle.sql.{Blob|Clob}.{setSharedRegions|getSharedRegions}
```
Zero-Copy I/O: traditionally, LOB data is copied into an internal server buffer before streaming it to client. In Oracle Database 11g Release 2, Net Services furnish "*Zero-copy IO*" interface (via oracle.net.useZeroCopyIO) which bypasses the copying. Oracle JDBC 11g R2 leverages Net Services "Zeo-copy IO"; as a result SecureFiles LOB operations are faster.

i.e., OracleConnection.CONNECTION\_PROPERTY\_THIN\_NET\_USE\_ZERO\_COPY\_IO is set to true by default.

Then: setupSecureFile(); Blob.getBytes();

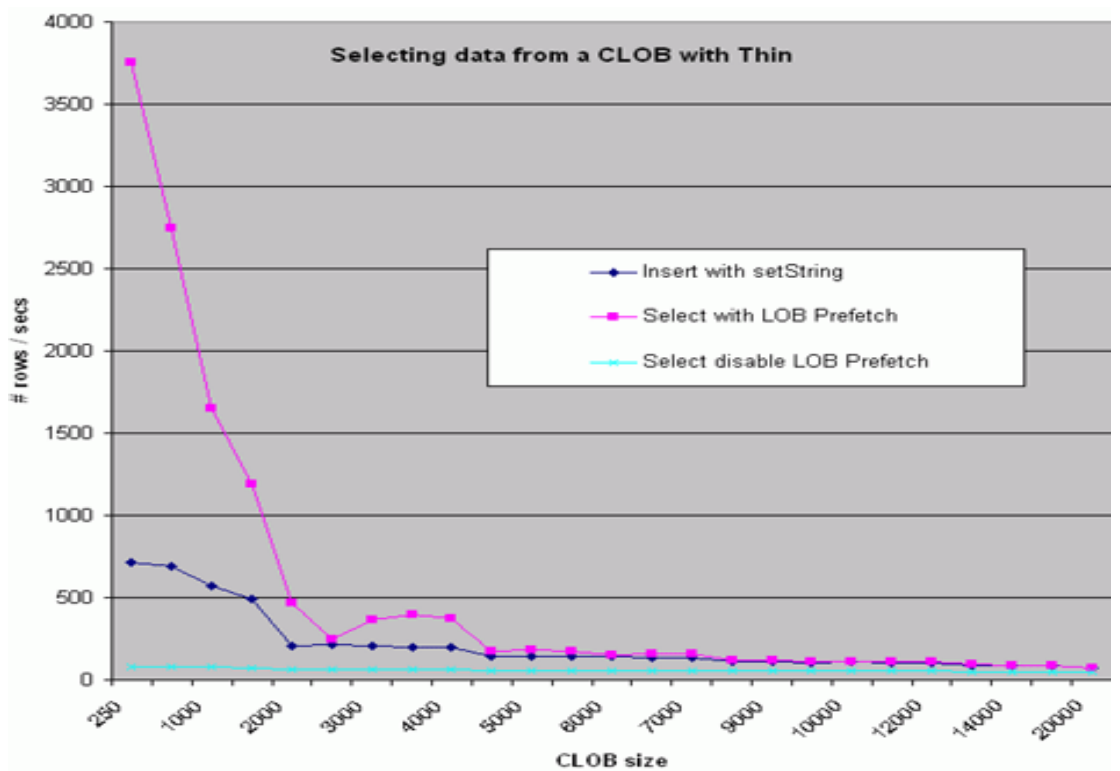

*Illustration. 1: LOB Prefetch Small vs Large LOBs*

## *Tuning Net Services for Bulk Data Transfer*

Net Services parameter Session Data Unit (SDU) controls Net Services packet size. The default value is 2K in pre-11g database then 8K in 11g. For Bulk data transfer, it can be set up to 64K (with 11gR2) in JDBC URL, or SQLNET.ORA (DEFAULT\_SDU\_ZIE) or TNSNAMES.ORA (SDU in ADDRESS). Larger SDU gives better network throughput, fewer system calls to send and receive data, and less CPU consumption.

# **Caching ResultSet with Change Notification using JDBC**

As we all know, the fastest database access is NO database access! Caching data in mid or client tier is key to application performance. The Oracle database 11g furnishes many caching mechanisms including Server-side ResultSet, PL/SQL function cache. In addition, JDBC allows caching the ResultSet of a query (i.e., a report, tax codes, product catalog, etc) on client-side however, how to maintain consistency with changes happening in the database?

Query Notification is a database mechanism, which lets a client (i.e., JDBC thread) subscribe to notification of changes impacting a query ResultSet so as invalidate cached data and refresh to maintain consistency with the database. Using the feature involves the following steps:

(i) *Registration*: JDBC applications can register SQL queries (i.e., create registrations) using either the JDBC-style of PL/SQL-style registration.

prop.setProperty(OracleConnection.DCN\_QUERY\_CHANGE\_NOTIFICATION,"true"); DatabaseChangeRegistration dcr=conn.registerDatabaseChangeNotification(prop);

(ii) *SQL Query Association (Table Changes):* associate SQL queries with the registrations.

```
dcr.addListener(..); 
Statement stmt = conn.createStatement();
String query = "select sal from emp where empno=7369"; 
((OracleStatement)stmt).setDatabaseChangeRegistration(dcr);
```
(iii) *RDBMS Notification*: upon DDL and/or DML changes that impact the registered queries or their result sets, the Oracle database notifies the JDBC thread through a dedicated network connection. The driver transforms these notifications into Java events, received by the application.

#### *Transparent Client Result Cache*

Smart and lazy Java developers can avoid implementing Query Change Notification programmatically by deferring this task to the JDBC driver (currently only JDBC-OCI). When enabled, the OCI library transparently caches ResultSets in the driver cache then maintains consistency by using Query Change Notification under the covers.

(i) Configure the database (init.ora)

client\_result\_cache\_size=200M client\_result\_cache\_lag=5000

(ii) Configure the client (sqlnet.ora)

OCT OUERY CACHE\_STZE=200M OCI\_QUERY\_CACHE\_MAXROWS=20

(iii) Transparent Client ResultSet Caching in Oracle database 11gR2

No code change: alter table emp result\_cache;

(iv) Explicit Client ResultSet Caching in Oracle database 11gR1

Set hints for Caching the Result Set: select  $/*+$  result\_cache  $*/*$  from employees

Middle-tier may use this feature to invalidate and refresh data caches, timely. See more details on the APIs in the *Oracle Database 11g JDBC* doc.

#### **JDBC Memory Management and How to Trade Space for Speed (and vice versa)**

#### *JDBC Memory Allocation*

JDBC memory management is controlled by (i) table/column definition, (ii) the query syntax, and (iii) the fetchSize.

- a) Defining a column as VARCHAR2(4000) column requires 8K bytes per row while a VARCHAR2(20) column needs only 40 bytes per row. If the column in fact never holds more than 20 characters, then most of the buffer space allocated by the driver for a VARCHAR2(4000) column is wasted. Similarly
- b) Querying and returning unnecessary columns i.e., SELECT \* from mytable instead of SELECT col1, col2, col3 from mytable will lead to the allocation of unnecessary large buffer(s) and impacts performance
- c) A query returning 200 VARCHAR (4000) columns with a fetchSize of 100 will allocate (2  $*$  $4000$  \*  $200$  \*  $100 = 160MB$ ; tuning fetchSize can have a big performance impact.

#### *Trading Space for Speed (and vice versa)<sup>3</sup>*

Zeroing defineBytes and defineChars array buffers is required by Java lang. spec. but is expensive. Solution: trading space for speed or vice versa.

Trading Space for Speed: Statement Caching

- reuses buffers
- eliminates the overhead of repeated cursor creation
- prevents repeated statement parsing and creation

Oracle JDBC Drivers furnish two Statement Caching: Implicit statement caching and Explicit statement caching.

Trading Speed for Space: JDBC Memory Management

- i) In 10.2, setting oracle.jdbc.freeMemoryOnEnterImplicitCache connection property results in releasing buffers when the Statement object is returned to the cache. If the application has many open statements at once, this can be a problem.
- ii) In 11.1.0.7 and up, setting oracle.jdbc.maxCachedBufferSize connection property mitigates this problem. This property bounds the maximum size of buffer that will be saved in the buffer cache. All larger buffers are freed when the PreparedStatement is put in the Implicit Statement Cache and reallocated when the PreparedStatement is retrieved from the cache.
- iii) In 11.2 JDBC furnishes a smarter and more sophisticated memory allocation. This buffer cache has multiple buckets. All buffers in a bucket are of the same size and that size is predetermined.When a PreparedStatement is executed for the first time the driver gets a buffer from the bucket holding the smallest size buffers that will hold the result. If there is no buffer in the bucket, the driver allocates a new buffer of the predefined size corresponding to the bucket. When a PreparedStatement is closed, the buffers are returned to their appropriate buckets. Since buffers are used for a range of size requirements, the buffers are usually somewhat larger than the minimum required. The discrepancy is limited and in practice has no impact.

Recommendation: use the very latest JDBC drivers as soon as possible.

#### **Tips for Debugging Common Issues**

a) *Determine which JDBC JAR file is being used?*

```
System.out.println("jar file: " 
   +oracle.jdbc.OracleDriver.class.getResource(""));
```
b) *Which JDBC driver version is in use?*

```
 Starting with 11g drivers
    java –jar ojdbc5.jar –version
```
 Starting with 10g drivers Unzip -c ojdbc14.jar META INF/MANIFEST.MF | grep -i version

<sup>&</sup>lt;sup>3</sup> See the complete white paper @ http://www.oracle.com/technetwork/database/enterprise-edition/memory.pdf

c) *Why i am getting* "java.lang.SecurityException: sealing violation: package oracle.jdbc.driver is sealed"? Probably because you have multiple JDBC JAR files in your CLASSPATH.

d) *What Could Slow Down JDBC Applications?*

- Check SDU setting in Connect String or in Net Services (a.k.a. SOLNET) trace and tune appropriately
- Avoid frequent Connect-Disconnect: look at AWR/ADDM reports or Listener log files, then enable Connection Caching (UCP)
- Avoid waiting for unreachable host Set connection timeout properties oracle.net.CONNECT\_TIMEOUT, DriverManager.setLoginTimeout(int)
- Ensure that the server is still reachable i.e., **sqlplus user/passwd**
- Enable keep-alive to detect broken connection faster
	- **(ENABLE=BROKEN)** in the connect string

Set tcp keepalive time, tcp keepalive intvl

#### e) *Optimizing Statements Performance*

Turn on Statement Caching

- Enable bind tracing (ALTER SESSION SET EVENTS '10046 trace name context forever, level 8';)
- Use tkprof to see the number of parse, execute & fetch; if more than 1 parse then enable statement cache

Monitor Fetch-size and registerOutParameter size

- Enable java.util logging<sup>4</sup> The parameter values would be displayed in the generated trace file
- Use dynamic binding instead of static bindings

Analyze statements being executed by JDBC logging

oracle.jdbc.driver.level = CONFIG

 Change the SQL to dynamic binding to avoid SQL Injection issues and also to achieve better performance

• Use batching for repeated DML Analyze statement being executed by JDBC logging oracle.jdbc.driver.level = CONFIG Enable batching for similar statement execution

#### **Contact address:**

## **Kuassi Mensah**

Oracle Corporation 400 Oracle Parkway - 94065, Redwood City, USA

Phone: (+1) 650 607 2229 Fax: (+1) 650 506 7225 Email [kuassi.mensah@oracle.com](mailto:kuassi.mensah@oracle.com) 

 4 [http://www.oracle.com/technology/tech/java/sqlj\\_jdbc/pdf/11.2%20logging%20white%20paper.pdf](http://www.oracle.com/technology/tech/java/sqlj_jdbc/pdf/11.2%20logging%20white%20paper.pdf)

Blog : http://db360.blogspot.com